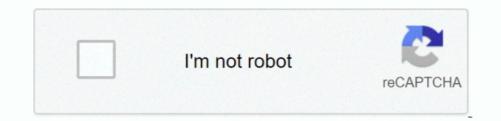

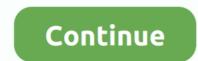

## **Stopwatch App Icon For Mac**

Fixed an Alarm Sensors work exactly like you expect You established a period (and times) for the alarm to go off, pick an security alarm sound, provide the alarm a brand, and you'ré off to the competitions.. Use the scroll steering wheel to established a period, and after that click the links under each of the remaining products to configure an alarm title, whether the security alarm repeats (and on what days), the sound to use, and how longer hitting the snooze button provides you. You can switch alarms that already can be found on and off by clicking on the toggle to their ideal.. Hit Begin, kind "alarms" into the search container, and after that click on the "Alarms Clock" outcome.. You can choose a appropriate audio for you or set up your custom made sound. To make a new alarm, click on the plus (+) button in the bottom part right part.. Benefits: - Set the timer in one touch from standing bar, simply tap and pull If you enjoy video games or watch a serials, you will possess to escape in any case, because the timer will be displayed on top of various other windows, even if you're also in full-screen setting.

## stopwatch icon

stopwatch icon, stopwatch icon png, stopwatch icon after effects, stopwatch icon free, stopwatch icon on apple watch, stopwatch icon vector, stopwatch icon stopwatch icon stopwatch icon font awesome, stopwatch icon on garmin

stopwatch icon after effects

## stopwatch icon free

e10c415e6f